# **SOAtest and Virtualize 9.10.8 with CTP 3.1.4**

This release includes the following enhancements:

- [Test Impact Analysis for API Tests](#page-0-0)
- [SOAtest Smart API Test Generator is Now the Parasoft Recorder](#page-0-1)
- [Support for Salesforce Lightning in the Smart API Test Generator](#page-0-2)
- [Data Repository CRUD Tool Updates](#page-0-3)
- **[Ignore Case Sensitivity for Virtual Service Correlation](#page-0-4)**
- [Define Variable Sets for Virtual Assets in CTP](#page-0-5)
- [Configurable Login Policy for User Administration in CTP](#page-0-6)
- [End of Life for Project Center](#page-0-7)
- [Additional Updates](#page-1-0)
- [Resolved PRs and FRs](#page-1-1)

Release date: November 11, 2019

## <span id="page-0-0"></span>Test Impact Analysis for API Tests

You can now leverage test impact analysis (TIA) functionality for API tests in SOAtest. Designed for use in your automated test execution environment, TIA analyzes the coverage data for your application under test and identifies the tests that have been affected by changes to the application. SOAtest then uses the TIA output to execute only the subset of tests affected by changes.

## <span id="page-0-1"></span>SOAtest Smart API Test Generator is Now the Parasoft Recorder

The name change reflects the utility's evolution from a tool for capturing API calls to a more robust set of services that now includes the ability to record UI actions. The recorded actions can then be converted to Selenium tests using [Parasoft Selenic](https://docs.parasoft.com/display/SEL20191/Parasoft+Selenic).

#### <span id="page-0-2"></span>Support for Salesforce Lightning in the Smart API Test Generator

The SOAtest Smart API test generator can now quickly create API tests from browser interactions for applications created on the Salesforce Lightning platform.

## <span id="page-0-3"></span>Data Repository CRUD Tool Updates

You can now edit JSON payloads using the Form JSON editor in the native CRUD tool.

See [Data Repository CRUD](https://docs.parasoft.com/display/VIRT20211/Data+Repository+CRUD+Tool) tool for details.

## <span id="page-0-4"></span>Ignore Case Sensitivity for Virtual Service Correlation

You can now start Virtualize in a mode that ignores case sensitivity for the following elements when configuring message responder correlation for virtual services:

- URL Paths
- responder correlation bodies
- responder correlation data

See [Responder Correlation Tab](https://docs.parasoft.com/display/VIRT20211/Message+Responder+Overview#MessageResponderOverview-ResponderCorrelationTab) for additional information.

## <span id="page-0-5"></span>Define Variable Sets for Virtual Assets in CTP

You can now define a set of variables to be referenced within your virtual assets. Variable sets eliminate the need to manually update dependent components, endpoints, or proxies associated with your assets when the environment changes. By updating the values in the variable set, any virtual assets that use the variables will automatically be updated. You can also reuse virtual assets and change the active variable set to quickly enable different environments.

## <span id="page-0-6"></span>Configurable Login Policy for User Administration in CTP

<span id="page-0-7"></span>The use administration module for CTP (PSTSec) now includes the ability to configure a policy for responding to failed login attempts.

#### End of Life for Project Center

The Project Center module shipped with DTP/Concerto has reached its end-of-life (EOL) phase and was removed in [DTP 5.4.2](https://docs.parasoft.com/display/DTP542/DTP+5.4.2). Connecting to Project Center is no longer supported.

#### <span id="page-1-0"></span>Additional Updates

- Added the ability to start Virtualize in a mode that ignores case sensitivity for data source correlation.
- $\bullet$ Added ability to ignore missing resources when running SOAtest on the command line.
- $\bullet$ Added support for creating multiple regression controls from the parent test suite.
- Added ability to dynamically set HTTP listener ports.
- Implemented secure access to user administration and network license server.
- **The Event Viewer now shows decompressed payloads.**
- The Virtualize REST API has been extended to enable incoming requests to be converted to XML, which enables responder correlation to be set up programmatically.
- Load Test script files must now be saved with UTF-8 character encoding. If you experience issues running your script, verify that the correct encoding is used.
- IP addresses are now logged in the User Accounts page in CTP administration.
- Added support for automatically populating elements with data source values in Form JSON view.
- Debugging information in the console has been improved. The console now reports Parasoft system properties, as well as configurations that prevent performance servers from running optimally.
- The jobs search engine in CTP has been refined.

#### <span id="page-1-1"></span>Resolved PRs and FRs

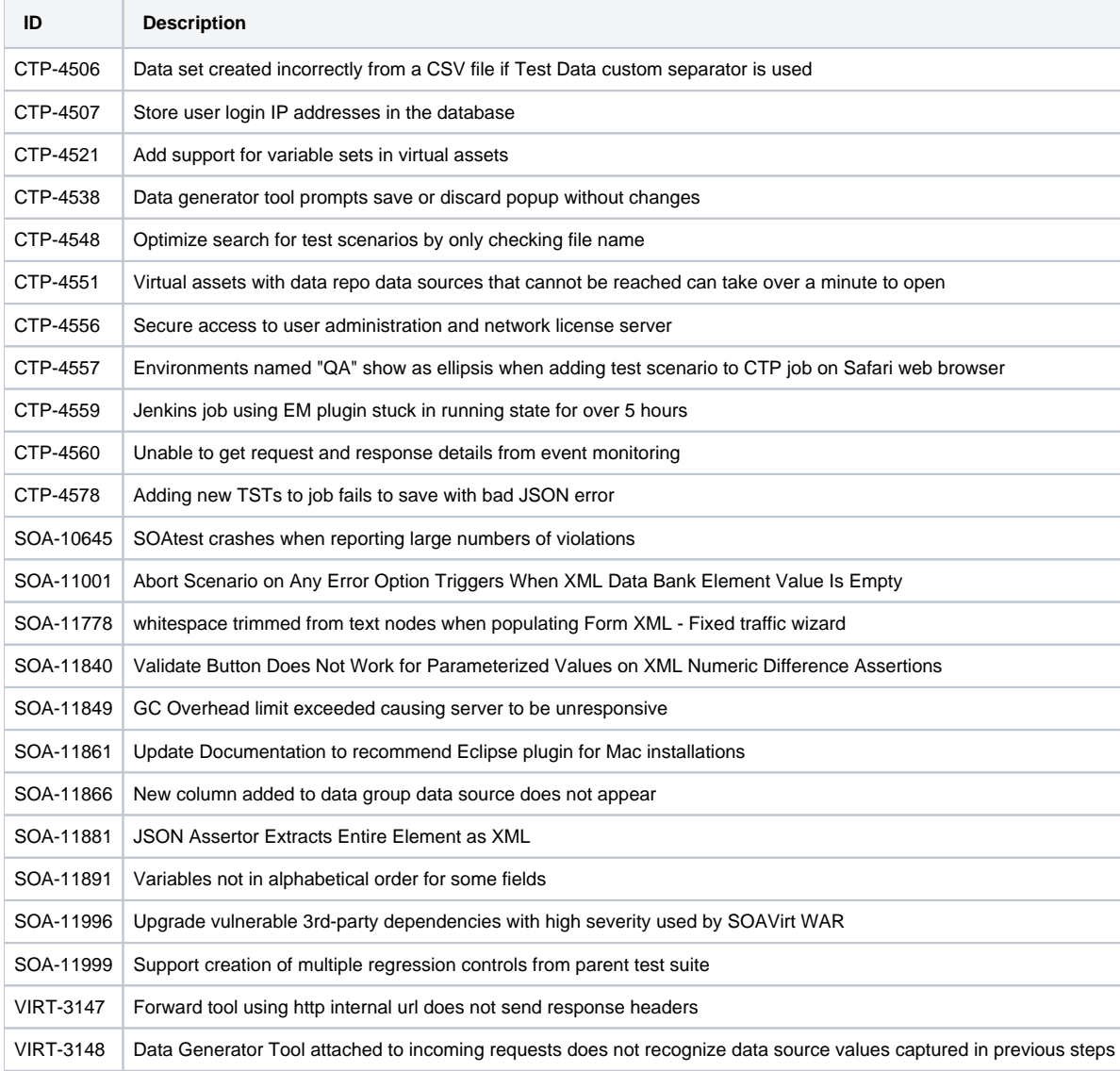

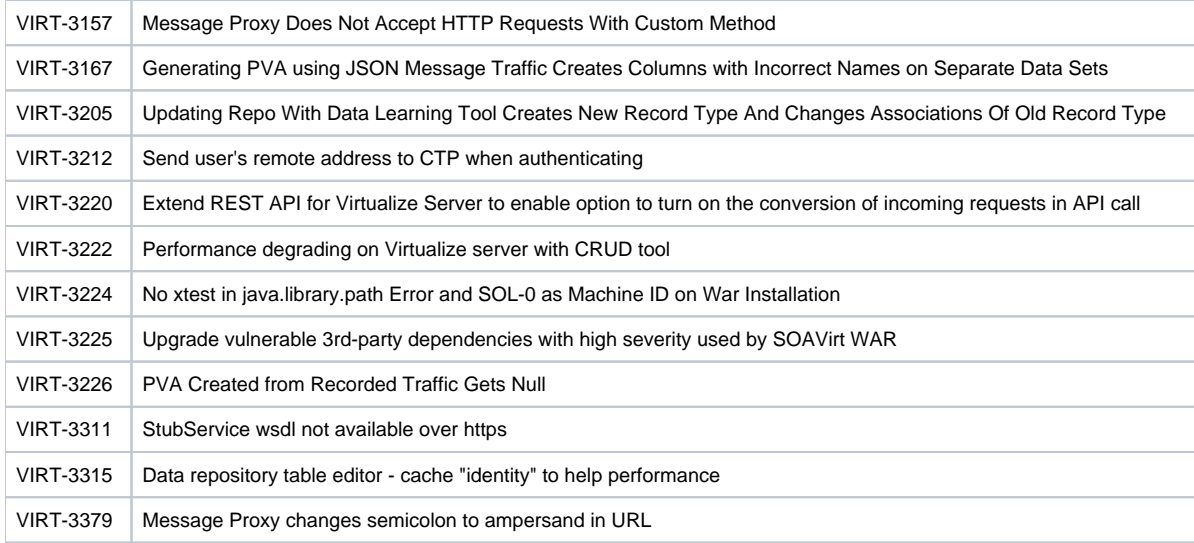